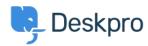

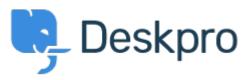

 $\underline{\land \nu J t \lor 9 -} > \underline{\exists \exists \exists \exists f \land} > \underline{\text{Feature Request}} > \underline{\text{Add the ability to un-dock the Agent IM window}}$ 

## Add the ability to un-dock the Agent IM window Collecting Feedback

- RC Romanita Courson
- フォーラム名: #Feature Request

Add the ability to un-dock the Agent IM window.

Currently, the Agent IM window/ modal appears in the top left-hand corner of the screen. It would be great if we could undock the window and move it to say a second monitor.